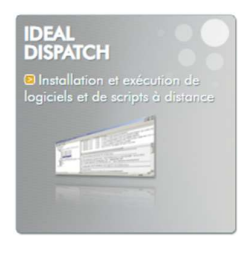

IDEAL DISPATCH DEPLOIEMENT ET DESINSTALLATION DE LOGICIELS WINDOWS

## CONFIGURATION REQUISE

Windows 11, Windows 10, Windows 8, Windows 7, Windows XP. Windows 2022 Server, Windows 2019 Server, Windows 2016 Server, Windows 2012 Server, Windows 2008 Server, Windows 2003 Server, Windows 2000 Server, Windows NT Server. Compatible avec les architectures 32 bits et 64 bits.

### DISPONIBLE EN

**Français** Anglais

### **PRESENTATION**

IDEAL DISPATCH prend en charge l'installation, la désinstallation et l'exécution de logiciels et de scripts sur les serveurs et postes clients Windows de votre réseau.

Vous pouvez, à l'aide d'IDEAL DISPATCH, installer à distance des correctifs Windows, exécuter des scripts, des fichiers MSI, désinstaller des applications, ou bien encore mettre à jour des logiciels sur l'ensemble des serveurs et postes clients de votre parc informatique.

#### BENEFICES

IDEAL DISPATCH s'installe rapidement et simplement sur tous types de postes Windows et gère aussi bien le déploiement de package MSI, que d'exécutables, scripts, fichiers batch ou encore la désinstallation d'applications sur l'ensemble des ordinateurs de votre parc informatique. D'autres fonctions, vous offrent la possibilité d'automatiser, par exemple, la copie de fichiers, la lecture d'une vidéo ou bien d'une page HTML.

#### MODE DE LICENCE

Notre mode de licence par administrateur vous garantit un rapport/qualité/prix imbattable (à partir de 329 Euros HT). Une seule licence par administrateur utilisant notre logiciel quel que soit la taille de votre parc informatique.

#### **CERTIFICATION**

IDEAL DISPATCH a obtenu la certification Windows pour les versions 32 bits et 64 bits. Le "Logo Compatible - Windows" signifie que nos produits ont passé avec succès les tests de compatibilité de Microsoft de Windows. Pour obtenir le logo "Compatible avec Windows", les logiciels et matériels doivent réussir des tests d'installation, de performances, de fiabilité et de sécurité conçus par Microsoft de manière à garantir leur compatibilité.

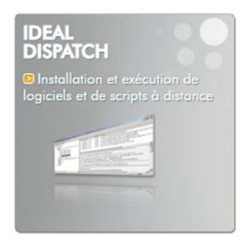

IDEAL DISPATCH DEPLOIEMENT ET DESINSTALLATION DE LOGICIELS WINDOWS

## DESCRIPTIF GENERAL DU LOGICIEL

IDEAL DISPATCH vous offre un large éventail de possibilités d'utilisation et cela grâce aux divers types d'actions proposés :

- Script : Exécution d'un fichier script (.bat, .cmd, VB Script, .msi, .exe, .com, etc...).
- VBScript : Exécution d'un fichier VBscript (.vbs) local ou distant.
- $\triangleright$  Mise à jour : Installation d'un service pack ou d'une mise à jour Windows.
- MSI : Installation, désinstallation, réparation d'un fichier MSI (.msi) local ou distant.
- Désinstaller : Désinstallation des logiciels à distance en mode silencieux ou classique. Fichier : Copier, déplacer, supprimer, éditer, imprimer des fichiers et répertoires.
- Exécutable : Exécution locale d'un fichier .EXE ou .COM
- Système : Fermer une session, redémarré, arrêté, verrouiller, mettre en veille.
- Commande : Exécution d'une commande DOS.
- > Wake On Lan : Réveil automatique
- UAC : Activation / Désactivation de l'UAC à distance
- $\triangleright$  **Registre** : Modification de la base de registre à distance
- Lecteur réseau : Création automatique d'un lecteur réseau
- Ou encore : Envoyer un mail, gérer les processus, gérer les services, écrire dans les journaux d'événements.
- $\triangleright$  Son interface intuitive, sa documentation, ainsi que l'encadrement fourni lors de l'ajout d'un serveur de distribution et lors de la création d'une nouvelle distribution, font d'IDEAL DISPATCH un outil très simple d'utilisation.

IDEAL DISPATCH s'installe en deux minutes sur n'importe quel poste de travail ou serveur connecté à votre réseau.

IDEAL DISPATCH propose de nombreuses fonctionnalités qui constituent autant d'avantages dans la gestion de votre parc informatique :

- $\triangleright$  Planification de l'installation et de l'exécution des distributions sur un nombre important de serveurs et postes clients.
- $\triangleright$  Mise en attente des distributions pour les ordinateurs non connectés au réseau.
- $\triangleright$  Sélection des ordinateurs par groupe ou bien de manière nominative.
- $\triangleright$  Possibilité d'affiner la sélection des ordinateurs par application de filtrages entièrement personnalisables.
- > Affichage clair et détaillé des rapports d'erreurs et de succès.
- Possibilité de copier, modifier, reprogrammer facilement une distribution.
- $\triangleright$  Reprogrammation simplifiée, en un clic, des actions ou des ordinateurs ayant échoués.

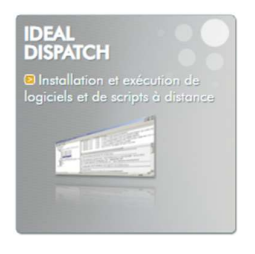

**IDEAL DISPATCH DEPLOIEMENT ET DESINSTALLATION DE LOGICIELS WINDOWS** 

# PHOTOS D'ECRAN

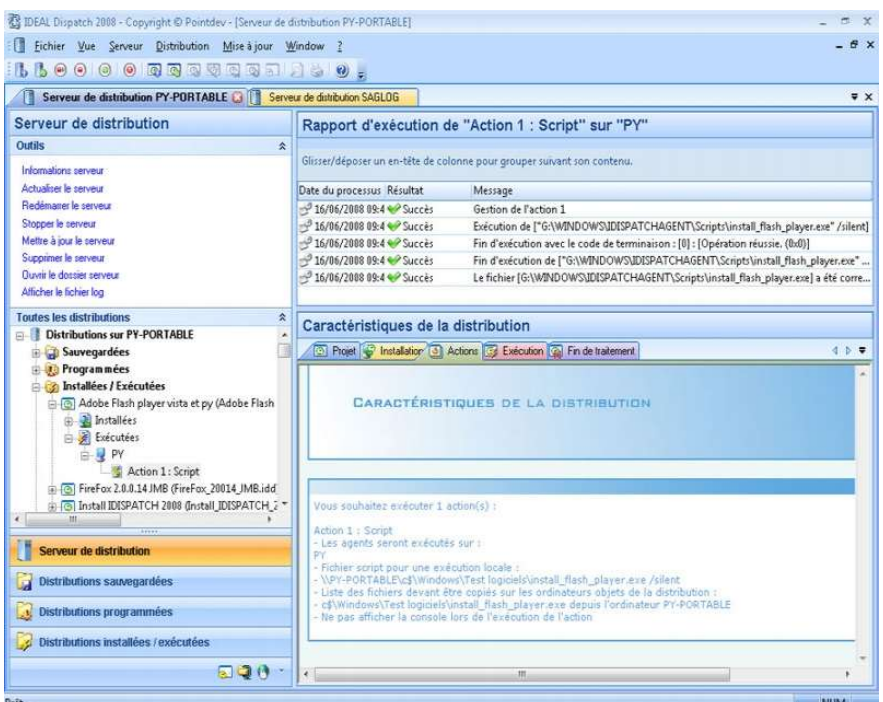

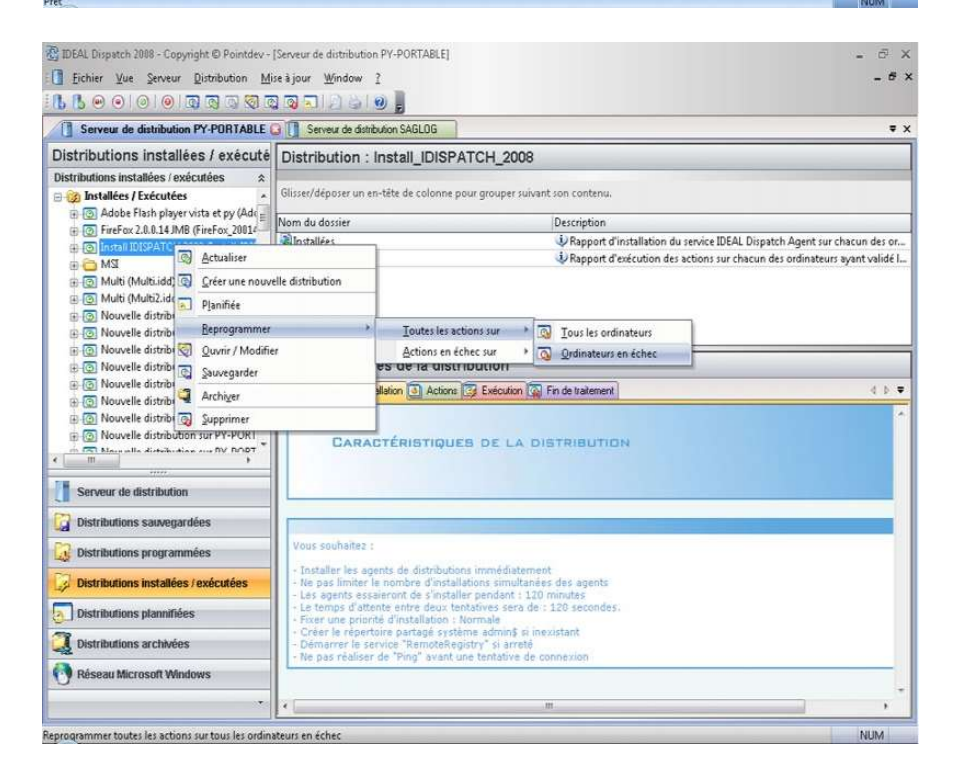